## Package 'seqPattern'

May 6, 2024

<span id="page-0-0"></span>Title Visualising oligonucleotide patterns and motif occurrences across a set of sorted sequences

Version 1.36.0

Date 08-05-2015

Author Vanja Haberle <vanja.haberle@gmail.com>

Maintainer Vanja Haberle <vanja.haberle@gmail.com>

Imports Biostrings, GenomicRanges, IRanges, KernSmooth, plotrix

**Depends** methods,  $R$  ( $>= 2.15.0$ )

Suggests BSgenome.Drerio.UCSC.danRer7, CAGEr, RUnit, BiocGenerics, BiocStyle

Enhances parallel

Description Visualising oligonucleotide patterns and sequence motifs occurrences across a large set of sequences centred at a common reference point and sorted by a user defined feature.

License GPL-3

biocViews Visualization, SequenceMatching

Collate MotifScanningFunctions.R MotifScanningMethods.R PatternOccurrenceFunctions.R PatternOccurrenceMethods.R PlottingFunctions.R PlottingMethods.R

git\_url https://git.bioconductor.org/packages/seqPattern

git\_branch RELEASE\_3\_19

git\_last\_commit f43b9c8

git\_last\_commit\_date 2024-04-30

Repository Bioconductor 3.19

Date/Publication 2024-05-05

## **Contents**

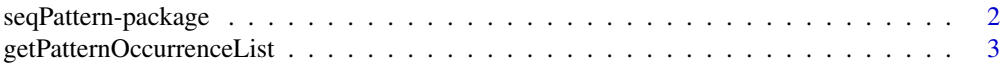

## <span id="page-1-0"></span>2 seqPattern-package

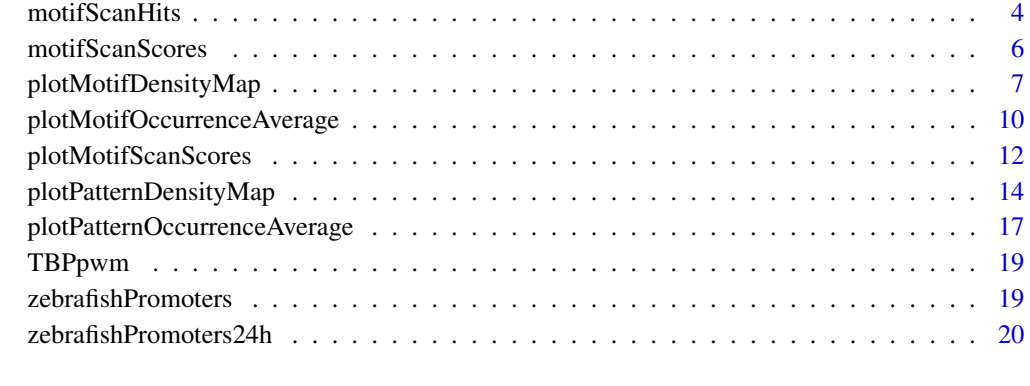

#### **Index** [21](#page-20-0)

seqPattern-package *Visualising oligonucleotide patterns and motif occurences across a set of ordered sequences*

## <span id="page-1-1"></span>Description

Visualising oligonucleotide patterns and sequence motifs occurrences across a large set of sequences centred at a common reference point and sorted by a user defined feature.

## Details

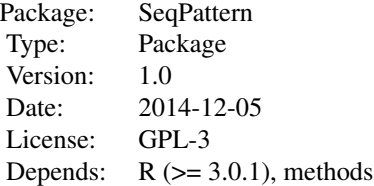

Author(s)

Vanja Haberle

Maintainer: Vanja Haberle <vanja.haberle@gmail.com>

<span id="page-2-1"></span><span id="page-2-0"></span>getPatternOccurrenceList

*Occurrence of sequence patterns in a set of ordered sequences*

#### **Description**

Finds positions of specified sequence patterns in a list of sequences of the same length ordered by a provided index. Sequence patterns can be consensus sequences of variable length and can contain IUPAC ambiguity code. Position of each pattern occurrence is specified in two-dimensional matrix, *i.e.* the first coordinate provides the ordinal number of the sequence and the second coordinate gives the position within the sequence where the pattern occurs.

#### Usage

```
getPatternOccurrenceList(regionsSeq, patterns, seqOrder =
       c(1:length(regionsSeq)), useMulticore = FALSE, nrCores = NULL)
```
#### Arguments

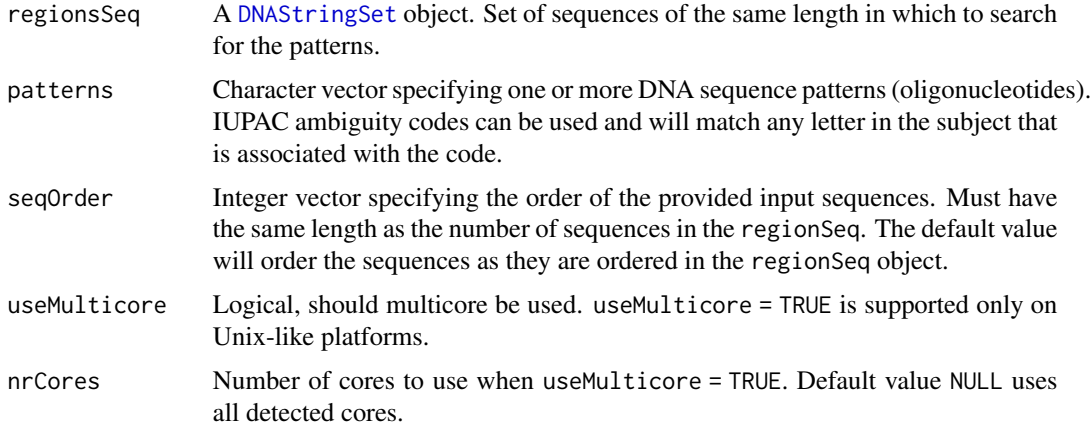

#### Details

This function uses the [matchPattern](#page-0-0) function to find occurrences of given sequence patterns in a set of input sequences. Input sequences must all be of the same length and are ordered according to the index provided in the seq0rder argument, creating a  $n \star m$  matrix, where n is the number of sequences and m is the length of the sequences. Positions of pattern matches in the resulting matrix are returned as two-dimensional coordinates.

#### Value

The function returns a named list with one element for each sequence pattern specified in the patterns argument. Each element of the list is a data. frame with positions of the corresponding pattern in the set of input sequences. The input sequences of the same length are sorted according to the index in seq Order argument and the positions of pattern matches in the resulting  $n \star m$  matrix (where n is the number of sequences and m is the length of the sequence) are provided. The sequence column in the data.frame provides the ordinal number of the sequence in the ordered list of sequences and the position column provides the start position of the pattern match within that sequence.

#### Author(s)

Vanja Haberle

#### See Also

```
plotPatternDensityMap
motifScanHits
```
#### Examples

```
library(GenomicRanges)
load(system.file("data", "zebrafishPromoters.RData", package="seqPattern"))
promoterWidth <- elementMetadata(zebrafishPromoters)$interquantileWidth
```

```
# dinucleotide patterns
patternsOccurrence <- getPatternOccurrenceList(regionsSeq = zebrafishPromoters,
                    patterns = c("TA", "GC"), seqOrder = order(promoterWidth))
names(patternsOccurrence)
head(patternsOccurrence[["GC"]])
```

```
# motif consensus sequence
patternsOccurrence <- getPatternOccurrenceList(regionsSeq = zebrafishPromoters,
                    patterns = "TATAWAWR", seqOrder = order(promoterWidth))
names(patternsOccurrence)
head(patternsOccurrence[["TATAWAWR"]])
```
<span id="page-3-1"></span>motifScanHits *Occurrence of motifs in a set of ordered sequences*

#### **Description**

Finds positions of sequence motif hits above a specified threshold in a list of sequences of the same length ordered by a provided index. Motif is specified by a position weight matrix (PWM) that contains estimated probability of base b at position i and is usually constructed via call to [PWM](#page-0-0) function. Position of each motif hit is specified in two-dimensional matrix, *i.e.* the first coordinate provides the ordinal number of the sequence and the second coordinate gives the position within the sequence where the motif occurs.

#### Usage

```
motifScanHits(regionsSeq, motifPWM, minScore = "80%",
   seqOrder = c(1:length(regionsSeq)))
```
<span id="page-3-0"></span>

#### <span id="page-4-0"></span>motifScanHits 5

#### **Arguments**

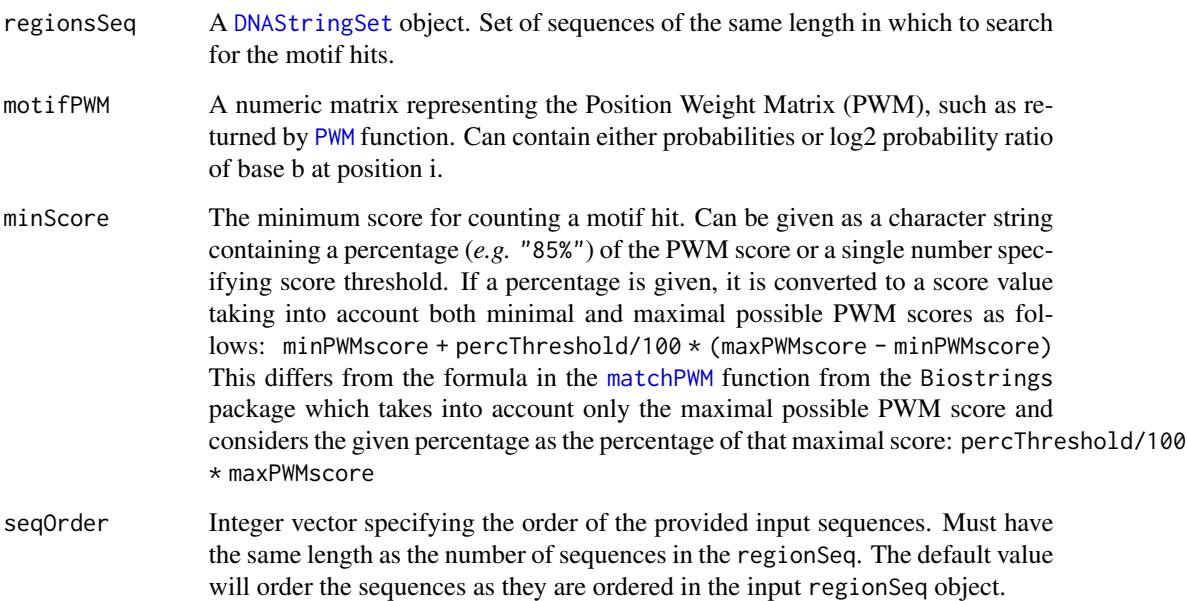

## Details

This function uses the [matchPWM](#page-0-0) function to find matches to given motif in a set of input sequences. Only matches above specified minScore are considered as hits. Input sequences must all be of the same length and are ordered according to the index provided in the seqOrder argument, creating a n \* m matrix, where n is the number of sequences and m is the length of the sequences. Positions of motif hits in the resulting matrix are returned as two-dimensional coordinates.

## Value

The function returns a data. frame with positions of the motif hits in the set of input sequences. The input sequences of the same length are sorted according to the index in seqOrder argument and the positions of motif hits in the resulting  $n \star m$  matrix (where n is the number of sequences and m is the length of the sequence) are provided. The sequence column in the data.frame provides the ordinal number of the sequence in the ordered list of sequences and the position column provides the start position of the motif hit within that sequence.

## Author(s)

Vanja Haberle

## See Also

[plotMotifDensityMap](#page-6-1) [getPatternOccurrenceList](#page-2-1)

#### Examples

```
library(GenomicRanges)
load(system.file("data", "zebrafishPromoters.RData", package="seqPattern"))
promoterWidth <- elementMetadata(zebrafishPromoters)$interquantileWidth
load(system.file("data", "TBPpwm.RData", package="seqPattern"))
motifOccurrence <- motifScanHits(regionsSeq = zebrafishPromoters,
                                motifPWM = TBPpwm, minScore = "85%",
                                seqOrder = order(promoterWidth))
head(motifOccurrence)
```
<span id="page-5-1"></span>motifScanScores *Motif scanning scores for a set of ordered sequences*

#### Description

Provides motif scanning scores along the full length of a sequence for a list of sequences of the same length ordered by a provided index. Motif is specified by a position weight matrix (PWM) that contains estimated probability of base b at position i and is usually constructed via call to [PWM](#page-0-0) function. Scanning scores are returned in the form of a two-dimensional matrix, where the rows are sequences ordered by the specified index and the columns are relative positions within the sequence. Each cell in the matrix contains the score of the specified motif in the given sequence starting at the given position. The resulting matrix can be used to visualise motif occurrences and their strength in an ordered set of sequences centered at a common reference point.

#### Usage

```
motifScanScores(regionsSeq, motifPWM, seqOrder = c(1:length(regionsSeq)),
       asPercentage = TRUE)
```
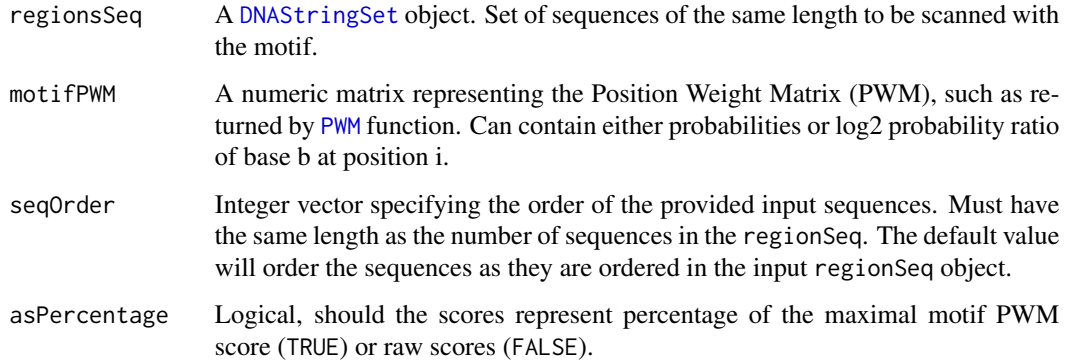

<span id="page-5-0"></span>

#### <span id="page-6-0"></span>Details

This function uses the [PWMscoreStartingAt](#page-0-0) function to get scores for a given motif starting at each position (nucleotide) in a set of input sequences. Input sequences must all be of the same length and are ordered according to the index provided in the seq Order argument, creating an  $n \times m$  matrix, where n is the number of sequences and m is the length of the sequences. Each cell in the matrix contains the score of the specified motif in the given sequence starting at the given position.

## Value

The function returns a matrix with motif scanning scores for each position in the set of input sequences.

#### Author(s)

Vanja Haberle

#### See Also

[plotMotifScanScores](#page-11-1) [motifScanHits](#page-3-1)

#### Examples

```
library(GenomicRanges)
load(system.file("data", "zebrafishPromoters.RData", package="seqPattern"))
promoterWidth <- elementMetadata(zebrafishPromoters)$interquantileWidth
load(system.file("data", "TBPpwm.RData", package="seqPattern"))
motifScores <- motifScanScores(regionsSeq = zebrafishPromoters,
                            motifPWM = TBPpwm, seqOrder = order(promoterWidth),
                            asPercentage = TRUE)
dim(motifScores)
motifScores[1:10,1:10]
```
<span id="page-6-1"></span>plotMotifDensityMap *Plotting density maps of motif occurrence*

## Description

Plots density of motif occurrences in an ordered set of sequences of the same length in the form of a two dimensional map centered at a common reference position. Motif is specified by a position weight matrix (PWM) that contains estimated probability of base b at position i, and only motif hits above specified threshold are taken into account and plotted.

## <span id="page-7-0"></span>Usage

```
plotMotifDensityMap(regionsSeq, motifPWM, minScore = "80%",
    seqOrder = c(1:length(regionsSeq)), flankUp = NULL, flankDown = NULL,
   nBin = NULL, bandWidth = NULL, color = "blue", transf = NULL, xTicks = NULL,
   xTicksAt = NULL, xLabel = "", yTicks = NULL, yTicksAt = NULL, yLabel = "",
    cexAxis = 8, plotScale = TRUE, scaleLength = NULL, scaleWidth = 15,
    addReferenceLine = TRUE, plotColorLegend = TRUE, outFile = "DensityMap",
    plotWidth = 2000, plotHeight = 2000)
```
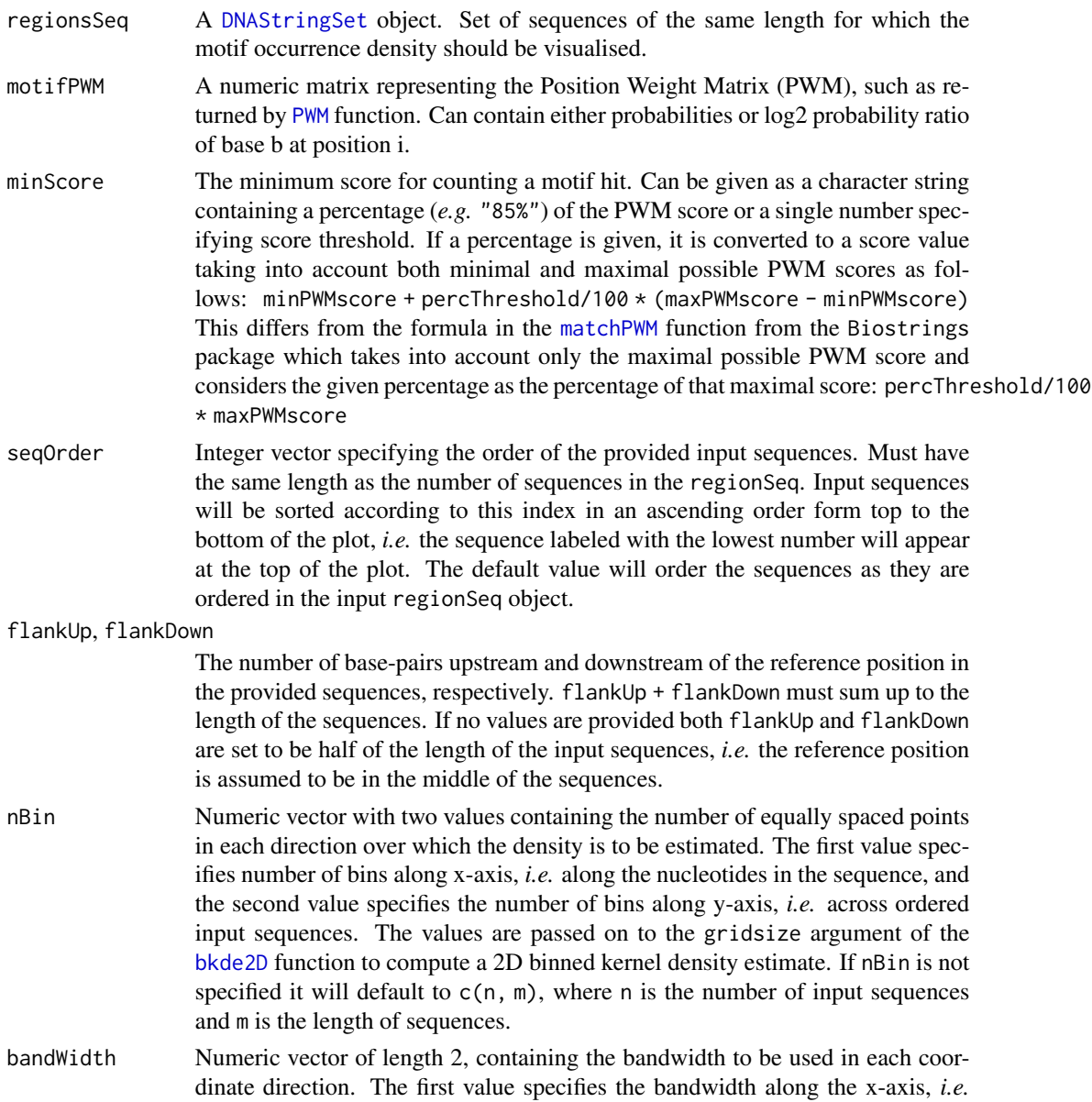

<span id="page-8-0"></span>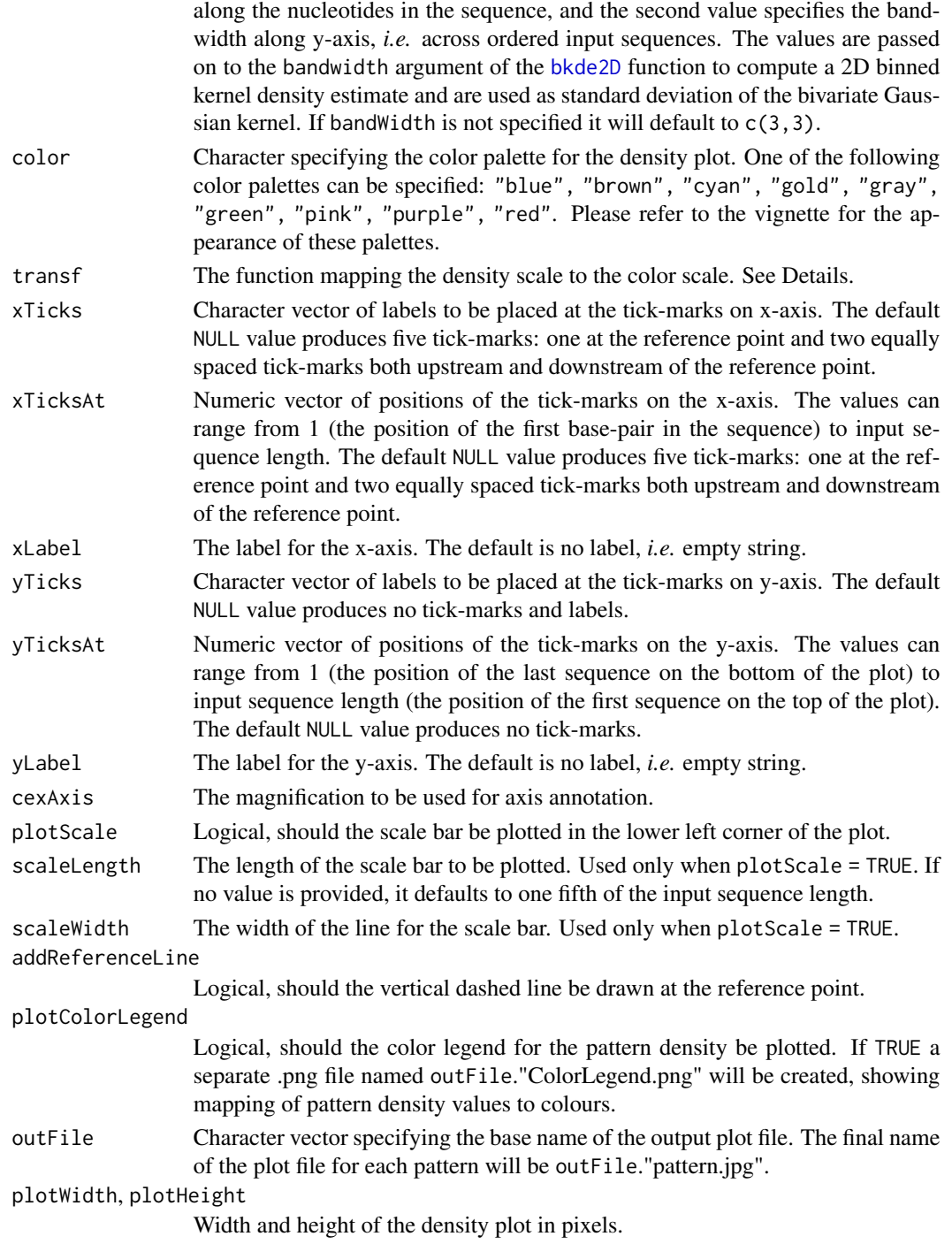

## Value

The function produces a PNG file in the working directory, visualising density of the motif occurrence above specified threshold in the set of ordered input sequences.

#### <span id="page-9-0"></span>Author(s)

Vanja Haberle

## References

Haberle *et al.* (2014) Two independent transcription initiation codes overlap on vertebrate core promoters, *Nature* 507:381-385.

## See Also

[motifScanHits](#page-3-1) [plotPatternDensityMap](#page-13-1)

#### Examples

```
library(GenomicRanges)
load(system.file("data", "zebrafishPromoters.RData", package="seqPattern"))
promoterWidth <- elementMetadata(zebrafishPromoters)$interquantileWidth
load(system.file("data", "TBPpwm.RData", package="seqPattern"))
plotMotifDensityMap(regionsSeq = zebrafishPromoters, motifPWM = TBPpwm,
                   minScore = "85%", seqOrder = order(promoterWidth),
                    flankUp = 400, flankDown = 600, color = "red")
```
plotMotifOccurrenceAverage

*Plotting average profile of motif occurrence*

#### Description

Plots average profile of motif occurrence for a set of input sequences of the same length. Motif is specified by a position weight matrix (PWM) that contains estimated probability of base b at position i, and only motif hits above specified threshold are taken into account.

#### Usage

```
plotMotifOccurrenceAverage(regionsSeq, motifPWM, minScore = "80%", flankUp =
   NULL, flankDown = NULL, smoothingWindow = 1, color = "black", xLabel =
   "Distance to reference point (bp)", yLabel = "Relative frequency", cexAxis =
    1, addReferenceLine = TRUE, plotLegend = FALSE, cexLegend = 1, add = FALSE,
    ...)
```
## <span id="page-10-0"></span>Arguments

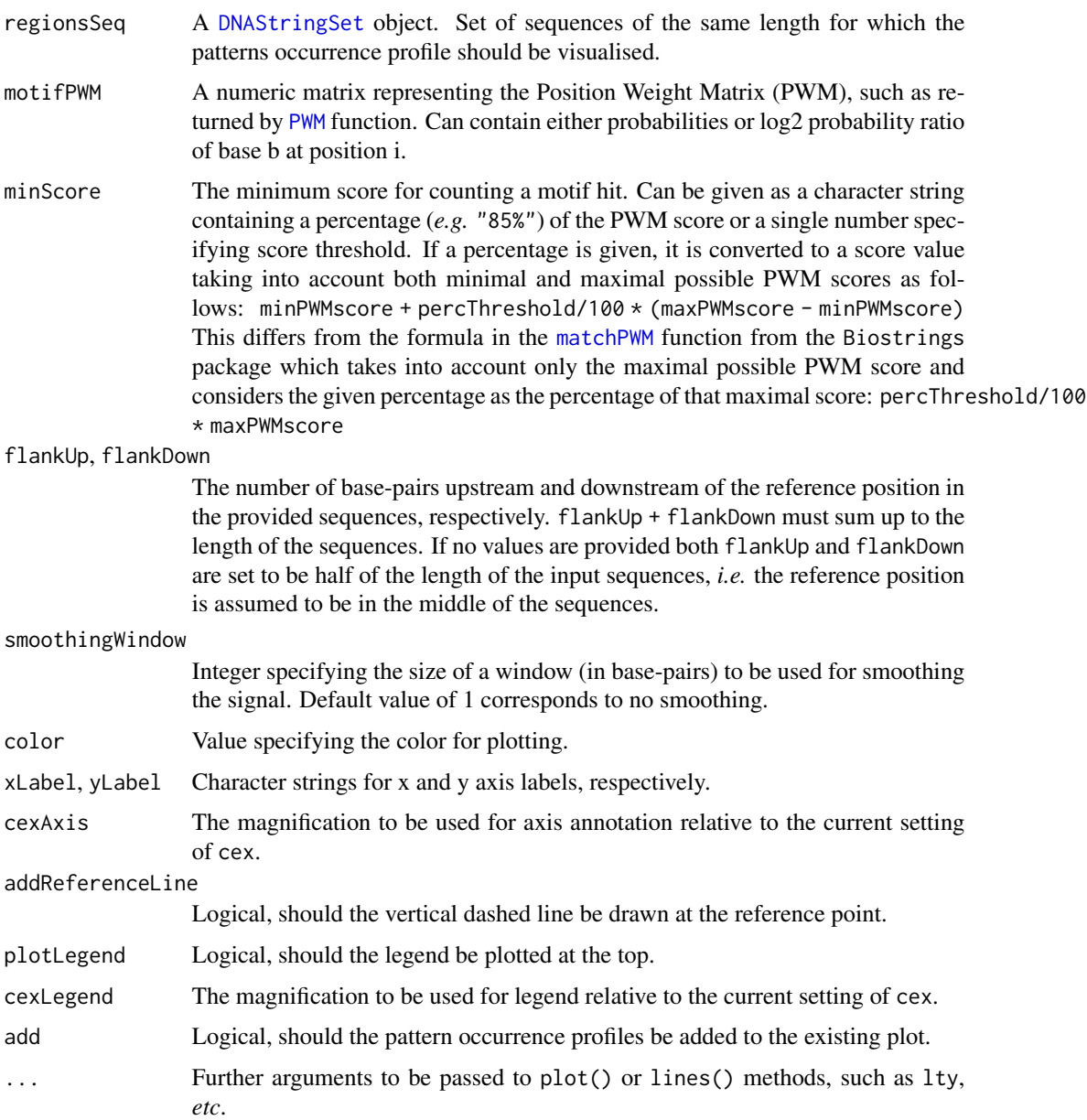

## Value

The function finds all hits matching the motif above the specified score threshold in the set of input sequences and plots an average profile reflecting the occurrence of the motif across input sequences.

## Author(s)

Vanja Haberle

#### See Also

[motifScanHits](#page-3-1) [plotMotifDensityMap](#page-6-1)

## Examples

```
load(system.file("data", "zebrafishPromoters.RData", package="seqPattern"))
load(system.file("data", "TBPpwm.RData", package="seqPattern"))
plotMotifOccurrenceAverage(regionsSeq = zebrafishPromoters, motifPWM = TBPpwm,
                    minScore = "85\", filmkUp = 400, flashkDown = <math>600</math>,
                    smoothingWindow = 3)
```
<span id="page-11-1"></span>plotMotifScanScores *Plotting heatmap of motif scanning scores*

#### Description

Plots heatmap of motif scanning scores for a set of sorted sequences of the same length in the form of a two dimensional map centered at a common reference position. Motif is specified by a position weight matrix (PWM) that contains estimated probability of base b at position i, and the percentage of the maximal PWM score is plotted for each position (nucleotide) in each sequence.

#### Usage

```
plotMotifScanScores(regionsSeq, motifPWM, seqOrder = c(1:length(regionsSeq)),
    flankUp = NULL, flankDown = NULL, xTicks = NULL, xTicksAt = NULL,
    xLabel = "", yTicks = NULL, yTicksAt = NULL, yLabel = "", cexAxis = 8,
   plotScale = TRUE, scaleLength = NULL, scaleWidth = 15,
   addReferenceLine = TRUE, plotColorLegend = TRUE, outFile =
    "MotifScanningScores.png", plotWidth = 2000, plotHeight = 2000)
```
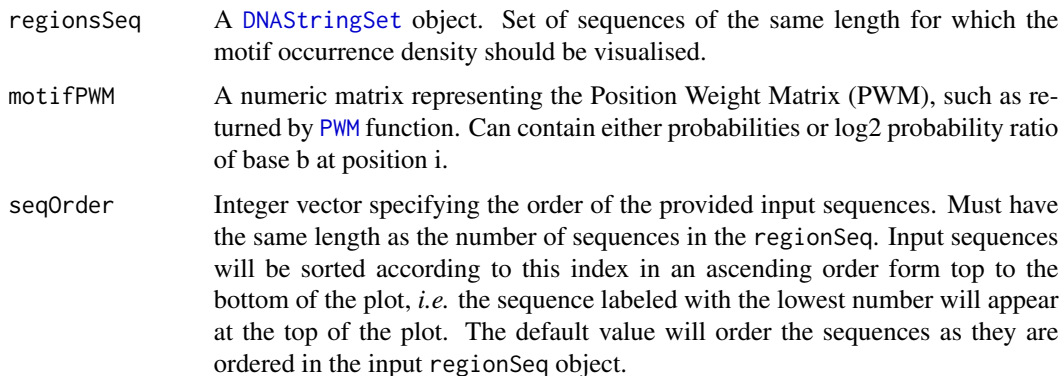

<span id="page-11-0"></span>

flankUp, flankDown

The number of base-pairs upstream and downstream of the reference position in the provided sequences, respectively. flankUp + flankDown must sum up to the length of the sequences.

- xTicks Character vector of labels to be placed at the tick-marks on x-axis. The default NULL value produces five tick-marks: one at the reference point and two equally spaced tick-marks both upstream and downstream of the reference point.
- xTicksAt Numeric vector of positions of the tick-marks on the x-axis. The values can range from 1 (the position of the first base-pair in the sequence) to input sequence length. The default NULL value produces five tick-marks: one at the reference point and two equally spaced tick-marks both upstream and downstream of the reference point.
- xLabel The label for the x-axis. The default is no label, *i.e.* empty string.
- yTicks Character vector of labels to be placed at the tick-marks on y-axis. The default NULL value produces no tick-marks and labels.
- yTicksAt Numeric vector of positions of the tick-marks on the y-axis. The values can range from 1 (the position of the last sequence on the bottom of the plot) to input sequence length (the position of the first sequence on the top of the plot). The default NULL value produces no tick-marks.
- yLabel The label for the y-axis. The default is no label, *i.e.* empty string.
- cexAxis The magnification to be used for axis annotation.
- plotScale Logical, should the scale bar be plotted in the lower left corner of the plot.
- scaleLength The length of the scale bar to be plotted. Used only when plotScale = TRUE. If no value is provided, it defaults to one fifth of the input sequence length.
- scaleWidth The width of the line for the scale bar. Used only when plotScale = TRUE.

addReferenceLine

Logical, should the vertical dashed line be drawn at the reference point.

plotColorLegend

Logical, should the color legend for the scanning score be plotted on the right side of the plot.

outFile Character vector specifying the base name of the output plot file. The final name of the plot file for each pattern will be outFile."pattern.jpg".

Width and height of the density plot in pixels.

#### Value

The function produces a PNG file in the working directory, visualising motif scanning scores in the set of ordered input sequences.

#### Author(s)

Vanja Haberle

plotWidth, plotHeight

#### See Also

[motifScanScores](#page-5-1) [plotPatternDensityMap](#page-13-1)

#### Examples

```
library(GenomicRanges)
load(system.file("data", "zebrafishPromoters.RData", package="seqPattern"))
promoterWidth <- elementMetadata(zebrafishPromoters)$interquantileWidth
load(system.file("data", "TBPpwm.RData", package="seqPattern"))
plotMotifScanScores(regionsSeq=zebrafishPromoters, motifPWM = TBPpwm,
        seqOrder=order(promoterWidth), flankUp = 400, flankDown = 600)
```
<span id="page-13-1"></span>plotPatternDensityMap *Plotting density maps of sequence pattern occurrence*

#### Description

Plots density of sequence pattern occurrences in an ordered set of sequences of the same length in the form of a two dimensional map centered at a common reference position. Multiple sequence patterns can be processed at once and one plot per pattern will be created with the same color scale across all plots, allowing visual density comparison across different patterns.

#### Usage

```
plotPatternDensityMap(regionsSeq, patterns, seqOrder = c(1:length(regionsSeq)),
    flankUp = NULL, flankDown = NULL, nBin = NULL, bandWidth = NULL,
   color = "blue", transf = NULL, xTicks = NULL, xTicksAt = NULL, xLabel = "",
   yTicks = NULL, yTicksAt = NULL, yLabel = "", cexAxis = 8, plotScale = TRUE,
    scaleLength = NULL, scaleWidth = 15, addPatternLabel = TRUE, cexLabel = 8,
    labelCol = "black", addReferenceLine = TRUE, plotColorLegend = TRUE,
   outFile = "PatternDensityMap", plotWidth = 2000, plotHeight = 2000,
   useMulticore = FALSE, nrCores = NULL)
```
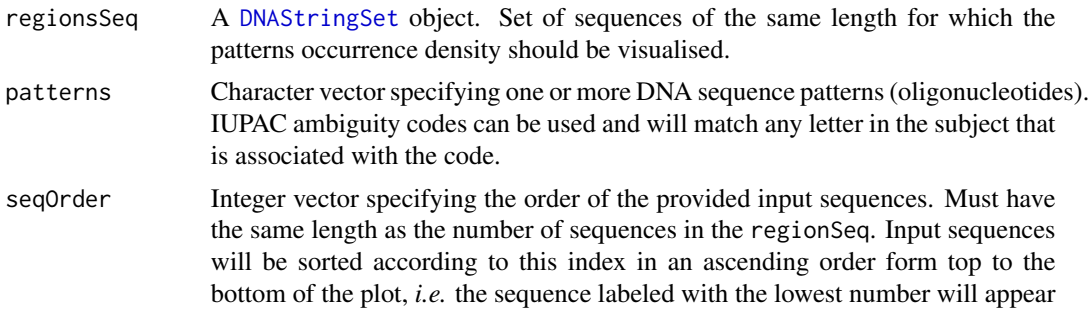

<span id="page-13-0"></span>

at the top of the plot. The default value will order the sequences as they are ordered in the input regionSeq object.

<span id="page-14-0"></span>flankUp, flankDown

The number of base-pairs upstream and downstream of the reference position in the provided sequences, respectively. flankUp + flankDown must sum up to the length of the sequences. If no values are provided both flankUp and flankDown are set to be half of the length of the input sequences, *i.e.* the reference position is assumed to be in the middle of the sequences.

- nBin Numeric vector with two values containing the number of equally spaced points in each direction over which the density is to be estimated. The first value specifies number of bins along x-axis, i.e. along the nucleotides in the sequence, and the second value specifies the number of bins along y-axis, i.e. across ordered input sequences. The values are passed on to the gridsize argument of the [bkde2D](#page-0-0) function to compute a 2D binned kernel density estimate. If nBin is not specified it will default to  $c(n, m)$ , where n is the number of input sequences and m is the length of sequences.
- bandWidth Numeric vector of length 2, containing the bandwidth to be used in each coordinate direction. The first value specifies the bandwidth along the x-axis, *i.e.* along the nucleotides in the sequence, and the second value specifies the bandwidth along y-axis, *i.e.* across ordered input sequences. The values are passed on to the bandwidth argument of the [bkde2D](#page-0-0) function to compute a 2D binned kernel density estimate and are used as standard deviation of the bivariate Gaussian kernel. If bandWidth is not specified it will default to c(3,3).
- color Character specifying the color palette for the density plot. One of the following color palettes can be specified: "blue", "brown", "cyan", "gold", "gray", "green", "pink", "purple", "red". Please refer to the vignette for the appearance of these palettes.

transf The function mapping the density scale to the color scale. See Details.

- xTicks Character vector of labels to be placed at the tick-marks on x-axis. The default NULL value produces five tick-marks: one at the reference point and two equally spaced tick-marks both upstream and downstream of the reference point.
- xTicksAt Numeric vector of positions of the tick-marks on the x-axis. The values can range from 1 (the position of the first base-pair in the sequence) to input sequence length. The default NULL value produces five tick-marks: one at the reference point and two equally spaced tick-marks both upstream and downstream of the reference point.
- xLabel The label for the x-axis. The default is no label, *i.e.* empty string.
- yTicks Character vector of labels to be placed at the tick-marks on y-axis. The default NULL value produces no tick-marks and labels.
- yTicksAt Numeric vector of positions of the tick-marks on the y-axis. The values can range from 1 (the position of the last sequence on the bottom of the plot) to input sequence length (the position of the first sequence on the top of the plot). The default NULL value produces no tick-marks.
- yLabel The label for the y-axis. The default is no label, *i.e.* empty string.
- cexAxis The magnification to be used for axis annotation.

<span id="page-15-0"></span>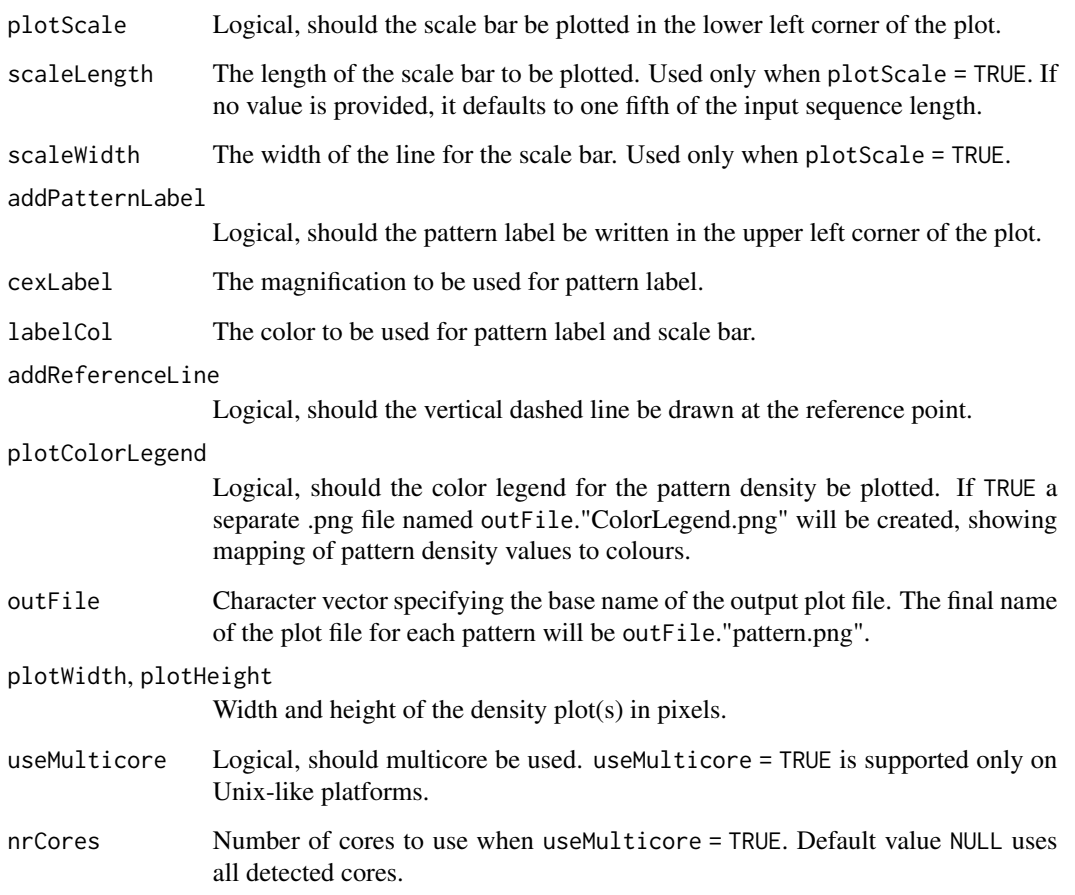

## Value

The function produces PNG files in the working directory, visualising density of patterns occurrence in the set of ordered input sequences. One file/plot per specified pattern is created.

#### Author(s)

Vanja Haberle

## References

Haberle *et al.* (2014) Two independent transcription initiation codes overlap on vertebrate core promoters, *Nature* 507:381-385.

## See Also

```
getPatternOccurrenceList
plotMotifDensityMap
```
## <span id="page-16-0"></span>plotPatternOccurrenceAverage 17

#### Examples

```
library(GenomicRanges)
load(system.file("data", "zebrafishPromoters.RData", package="seqPattern"))
promoterWidth <- elementMetadata(zebrafishPromoters)$interquantileWidth
# dinucleotide patterns
plotPatternDensityMap(regionsSeq = zebrafishPromoters, patterns = c("TA", "GC"),
           seqOrder = order(promoterWidth), flankUp = 400, flankDown = 600,
           color = "blue")
# motif consensus sequence
plotPatternDensityMap(regionsSeq = zebrafishPromoters, patterns = "TATAWAWR",
           seqOrder = order(promoterWidth), flankUp = 400, flankDown = 600,
           color = "cyan"
```
plotPatternOccurrenceAverage

*Plotting average profile of sequence pattern occurrence*

## **Description**

Plots average profile of sequence pattern occurrence for a set of input sequences of the same length. Multiple sequence patterns can be processed at once and visualised in the same plot, allowing comparison across different patterns.

#### Usage

```
plotPatternOccurrenceAverage(regionsSeq, patterns, flankUp = NULL,
    flankDown = NULL, smoothingWindow = 1, color = rainbow(length(patterns)),
   xLabel = "Distance to reference point (bp)", yLabel = "Relative frequency",
   cexAxis = 1, addReferenceLine = TRUE, plotLegend = TRUE, cexLegend = 1,
   useMulticore = FALSE, nrCores = NULL, add = FALSE, ...)
```
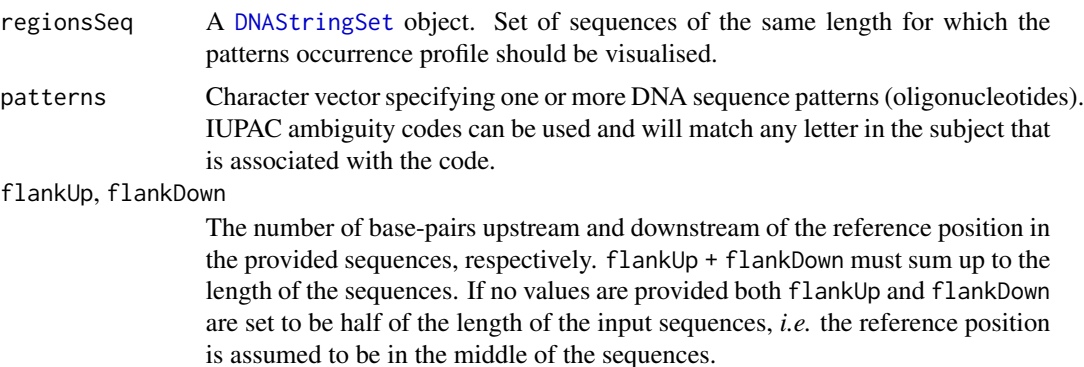

<span id="page-17-0"></span>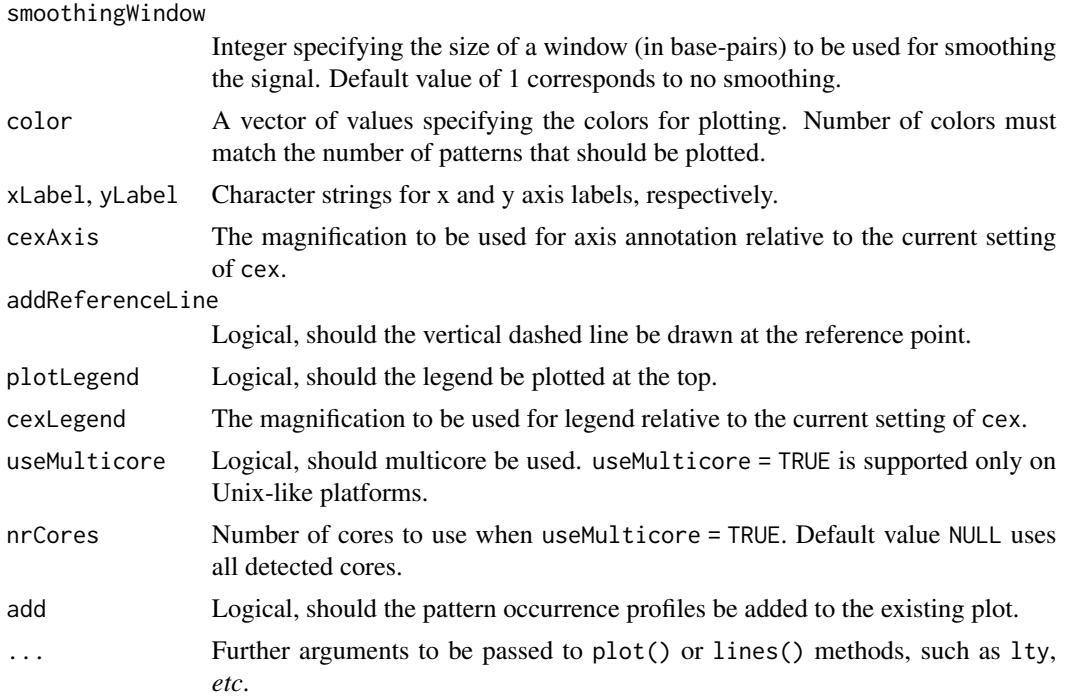

#### Value

The function finds all hits matching the specified patterns in the set of input sequences and plots one average profile per pattern reflecting the occurrence of patterns across sequences.

#### Author(s)

Vanja Haberle

## See Also

[getPatternOccurrenceList](#page-2-1) [plotPatternDensityMap](#page-13-1)

## Examples

```
load(system.file("data", "zebrafishPromoters.RData", package="seqPattern"))
# dinucleotide patterns
plotPatternOccurrenceAverage(regionsSeq = zebrafishPromoters, patterns = c("AT",
           "TA", "CG", "GC"), flankUp = 400, flankDown = 600, smoothingWindow =
           3, color = c("gold", "darkred", "forestgreen", "navy"))
# motif consensus sequence
plotPatternOccurrenceAverage(regionsSeq = zebrafishPromoters, patterns =
           "TATAWAWR", flankUp = 400, flankDown = 600, smoothingWindow = 3,
           color = "gray")
```
<span id="page-18-0"></span>

## Description

This is a [matrix](#page-0-0) object representing a position-weight matrix (PWM) for TATA-box binding protein motif. The scores in the matrix correspond to log2 ratio between probability of observing base b (rows) at position i (columns) and background probability of base b. This PWM has been derived using position frequency matrix from Jaspar database. It is intended to be used as an input data in running examples from [seqPattern](#page-1-1) package help pages.

#### Usage

data(TBPpwm)

#### Format

A [matrix](#page-0-0) object

#### Value

A [matrix](#page-0-0) object

zebrafishPromoters *Zebrafish promoters sequences*

#### Description

This is a [DNAStringSet](#page-0-0) object that contains sequence of 1000 randomly selected promoters active in 24 hpf zebrafish *Danio rerio* embryos. The data is taken from Nepal *et al.* Genome Research 2013, and represents regions flanking 400 bp upstream and 600 bp downstream of the dominant TSS detected by Cap analysis of gene expression (CAGE). It is intended to be used as an input data in running examples from [seqPattern](#page-1-1) package help pages.

#### Usage

```
data(zebrafishPromoters)
```
#### Format

A [DNAStringSet](#page-0-0) object

#### Value

A [DNAStringSet](#page-0-0) object

#### <span id="page-19-0"></span>References

Nepal *et al.* (2013) Dynamic regulation of the transcription initiation landscape at single nucleotide resolution during vertebrate embryogenesis, *Genome Research* 23(11):1938-1950.

zebrafishPromoters24h *Zebrafish promoters genomic coordinates*

## Description

This is a data. frame object that contains genomic coordinates of 12078 promoters active in zebrafish *Danio rerio* embryos at 24 hours past fertilisation. For each promoter additional information is provided, including position of the dominant (most frequently used) TSS position, number of CAGE tags per million supporting that promoter and the interquantile width of the promoter (width of the central region containing >= 80% of the CAGE tags). The data is taken from Nepal *et al.* Genome Research 2013, and it is intended to be used for running examples from [seqPattern](#page-1-1) package vignette.

#### Usage

```
data(zebrafishPromoters24h)
```
#### Format

A [data.frame](#page-0-0) object

## Value

A [data.frame](#page-0-0) object

#### References

Nepal *et al.* (2013) Dynamic regulation of the transcription initiation landscape at single nucleotide resolution during vertebrate embryogenesis, *Genome Research* 23(11):1938-1950.

# <span id="page-20-0"></span>Index

∗ datasets TBPpwm, [19](#page-18-0) zebrafishPromoters, [19](#page-18-0) zebrafishPromoters24h, [20](#page-19-0) ∗ package seqPattern-package, [2](#page-1-0) bkde2D, *[8,](#page-7-0) [9](#page-8-0)*, *[15](#page-14-0)* data.frame, *[20](#page-19-0)* DNAStringSet, *[3](#page-2-0)*, *[5,](#page-4-0) [6](#page-5-0)*, *[8](#page-7-0)*, *[11,](#page-10-0) [12](#page-11-0)*, *[14](#page-13-0)*, *[17](#page-16-0)*, *[19](#page-18-0)* getPatternOccurrenceList, [3,](#page-2-0) *[5](#page-4-0)*, *[16](#page-15-0)*, *[18](#page-17-0)* getPatternOccurrenceList,DNAStringSet-method *(*getPatternOccurrenceList*)*, [3](#page-2-0) matchPattern, *[3](#page-2-0)* matchPWM, *[5](#page-4-0)*, *[8](#page-7-0)*, *[11](#page-10-0)* matrix, *[19](#page-18-0)* motifScanHits, *[4](#page-3-0)*, [4,](#page-3-0) *[7](#page-6-0)*, *[10](#page-9-0)*, *[12](#page-11-0)* motifScanHits,DNAStringSet,matrix-method *(*motifScanHits*)*, [4](#page-3-0) motifScanScores, [6,](#page-5-0) *[14](#page-13-0)* motifScanScores,DNAStringSet,matrix-method *(*motifScanScores*)*, [6](#page-5-0) plotMotifDensityMap, *[5](#page-4-0)*, [7,](#page-6-0) *[12](#page-11-0)*, *[16](#page-15-0)* plotMotifDensityMap,DNAStringSet,matrix-method *(*plotMotifDensityMap*)*, [7](#page-6-0) plotMotifOccurrenceAverage, [10](#page-9-0) plotMotifOccurrenceAverage,DNAStringSet,matrix-method *(*plotMotifOccurrenceAverage*)*, [10](#page-9-0) plotMotifScanScores, *[7](#page-6-0)*, [12](#page-11-0) plotMotifScanScores,DNAStringSet,matrix-method *(*plotMotifScanScores*)*, [12](#page-11-0) plotPatternDensityMap, *[4](#page-3-0)*, *[10](#page-9-0)*, *[14](#page-13-0)*, [14,](#page-13-0) *[18](#page-17-0)* plotPatternDensityMap,DNAStringSet-method *(*plotPatternDensityMap*)*, [14](#page-13-0) plotPatternOccurrenceAverage, [17](#page-16-0) plotPatternOccurrenceAverage,DNAStringSet-method *(*plotPatternOccurrenceAverage*)*, [17](#page-16-0) PWM, *[4–](#page-3-0)[6](#page-5-0)*, *[8](#page-7-0)*, *[11,](#page-10-0) [12](#page-11-0)* PWMscoreStartingAt, *[7](#page-6-0)* seqPattern, *[19,](#page-18-0) [20](#page-19-0)* seqPattern *(*seqPattern-package*)*, [2](#page-1-0) seqPattern-package, [2](#page-1-0) TBPpwm, [19](#page-18-0) zebrafishPromoters, [19](#page-18-0) zebrafishPromoters24h, [20](#page-19-0)